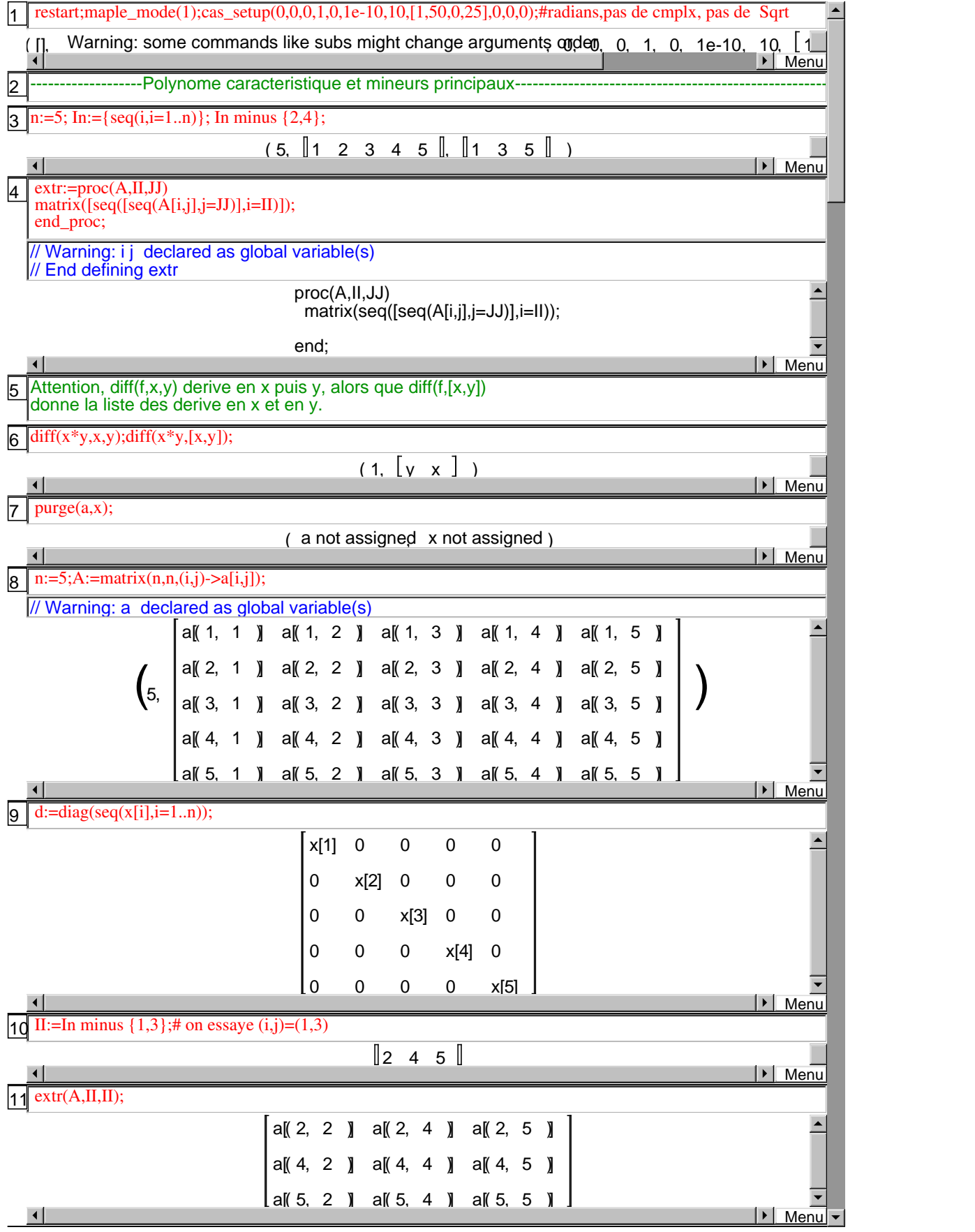

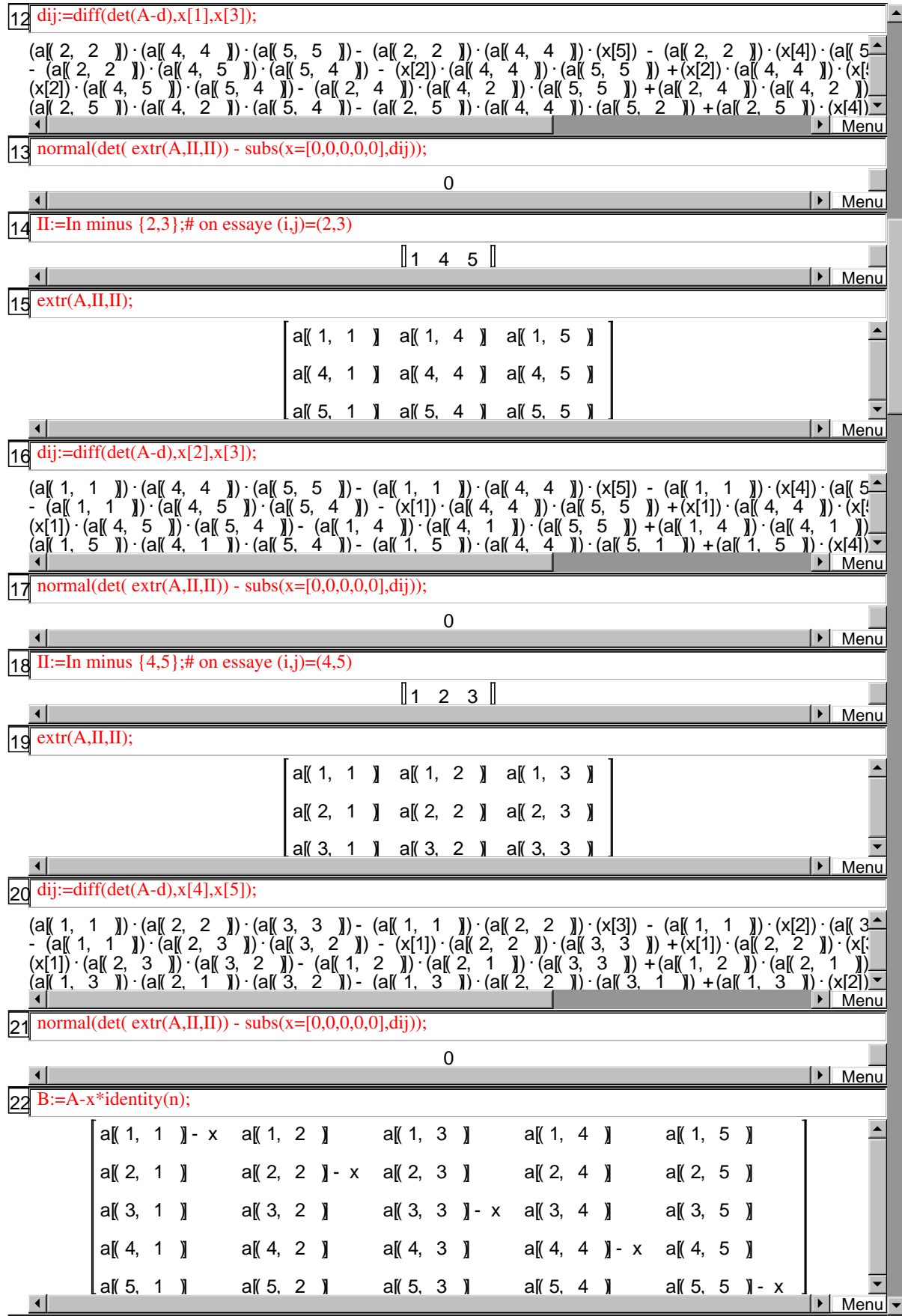

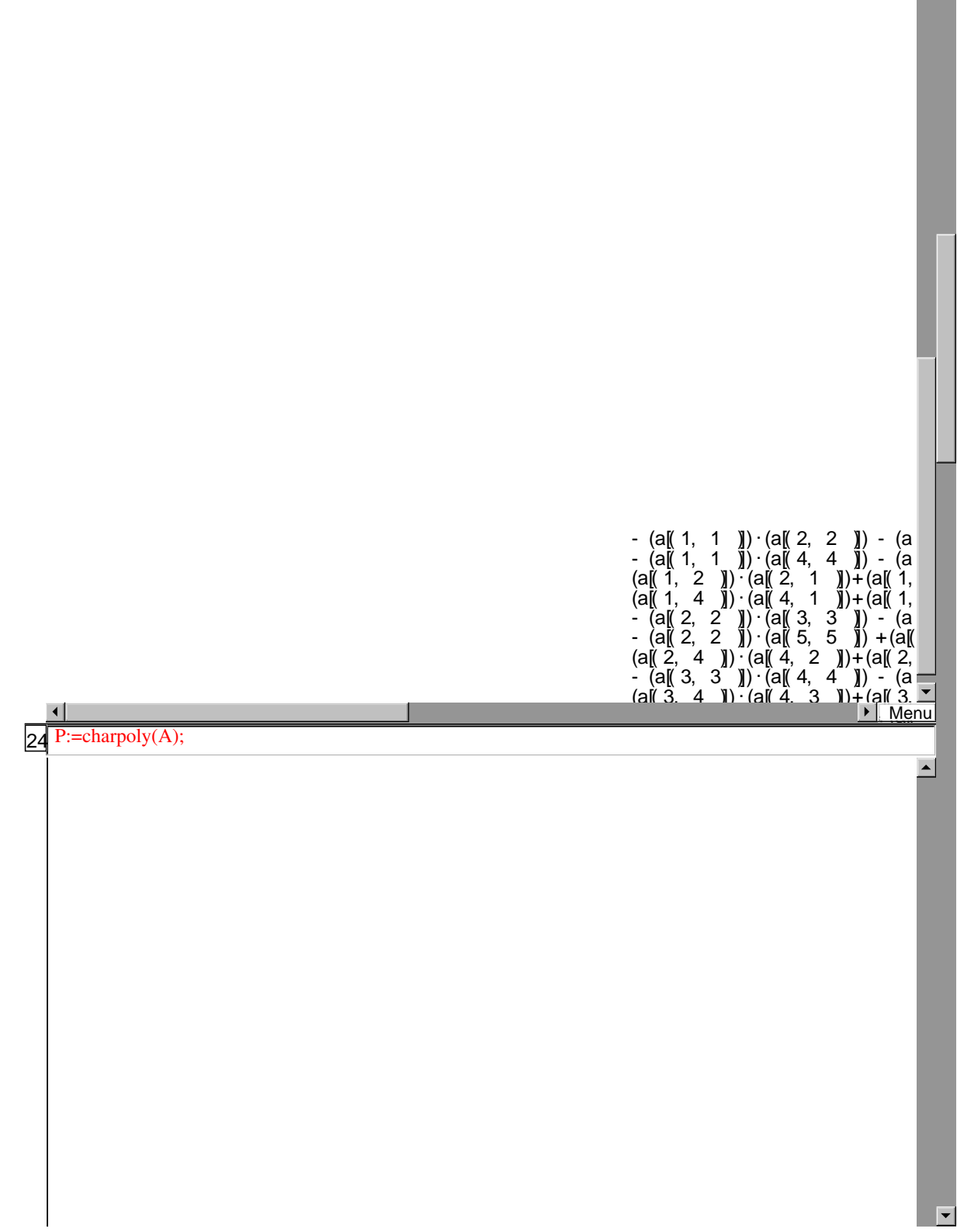

ᅬ

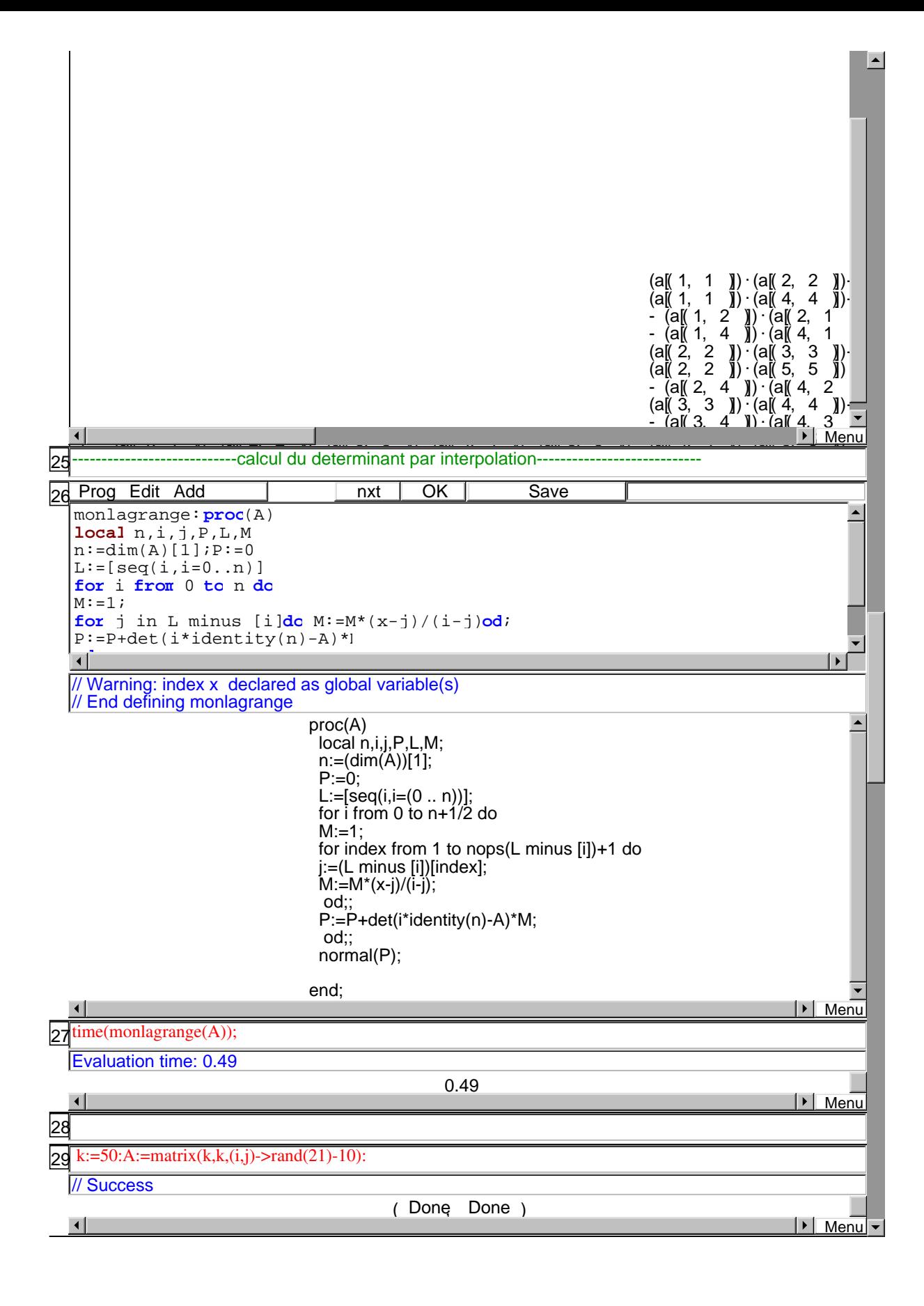

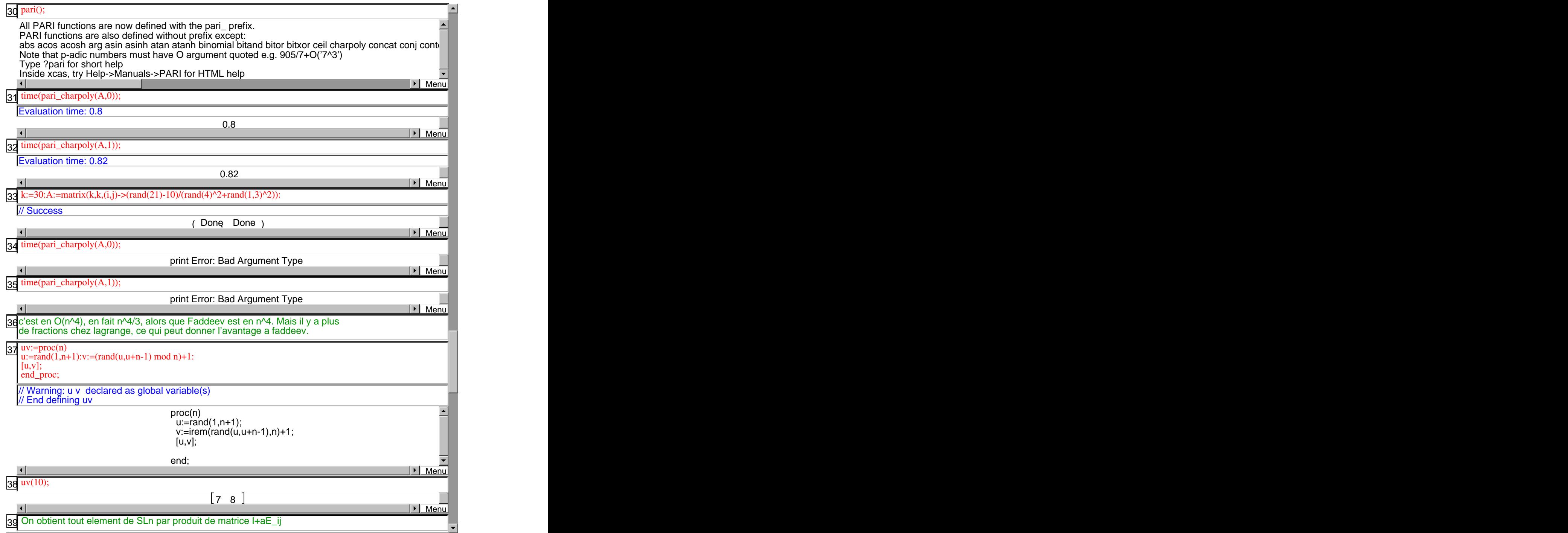

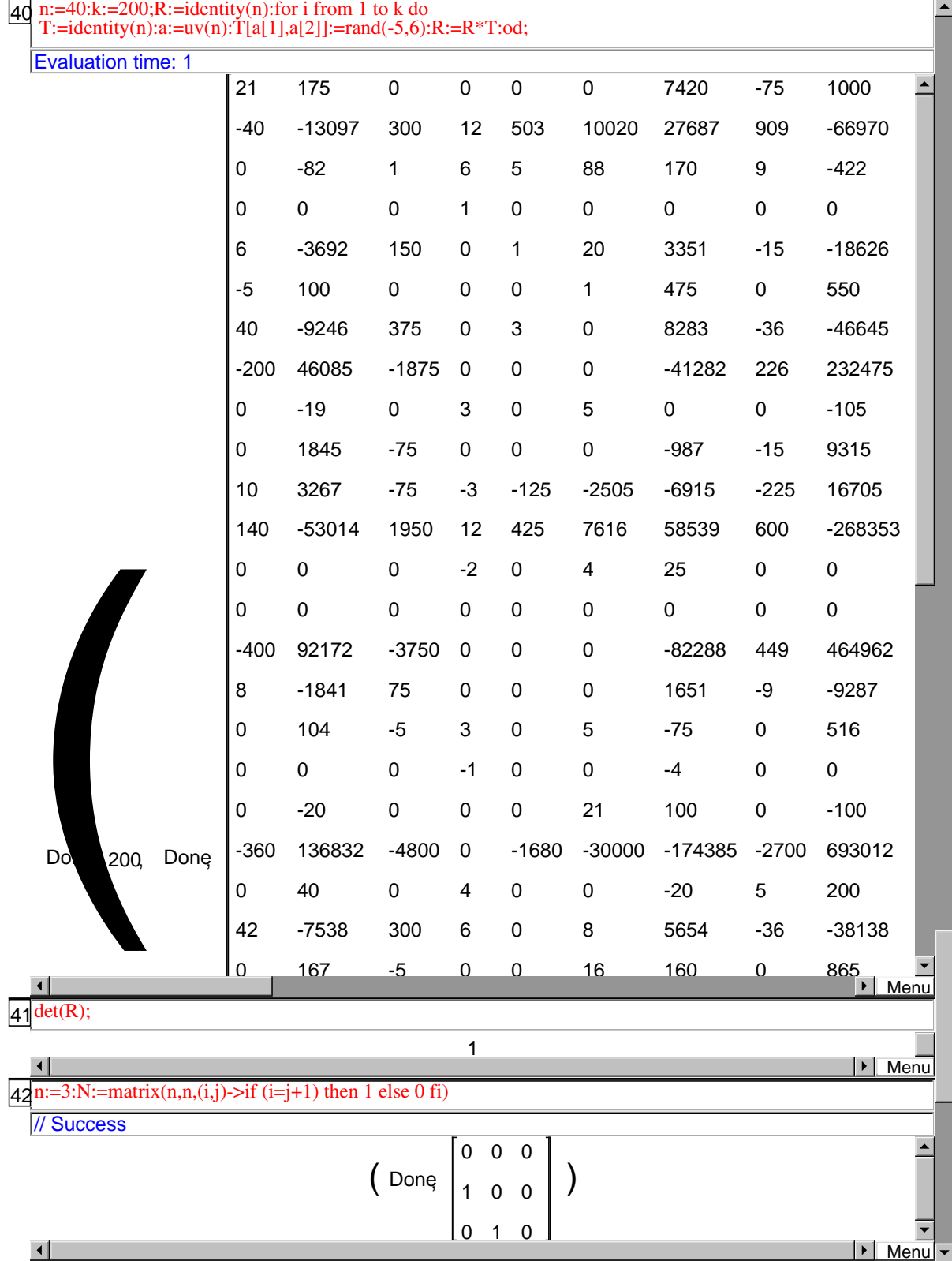

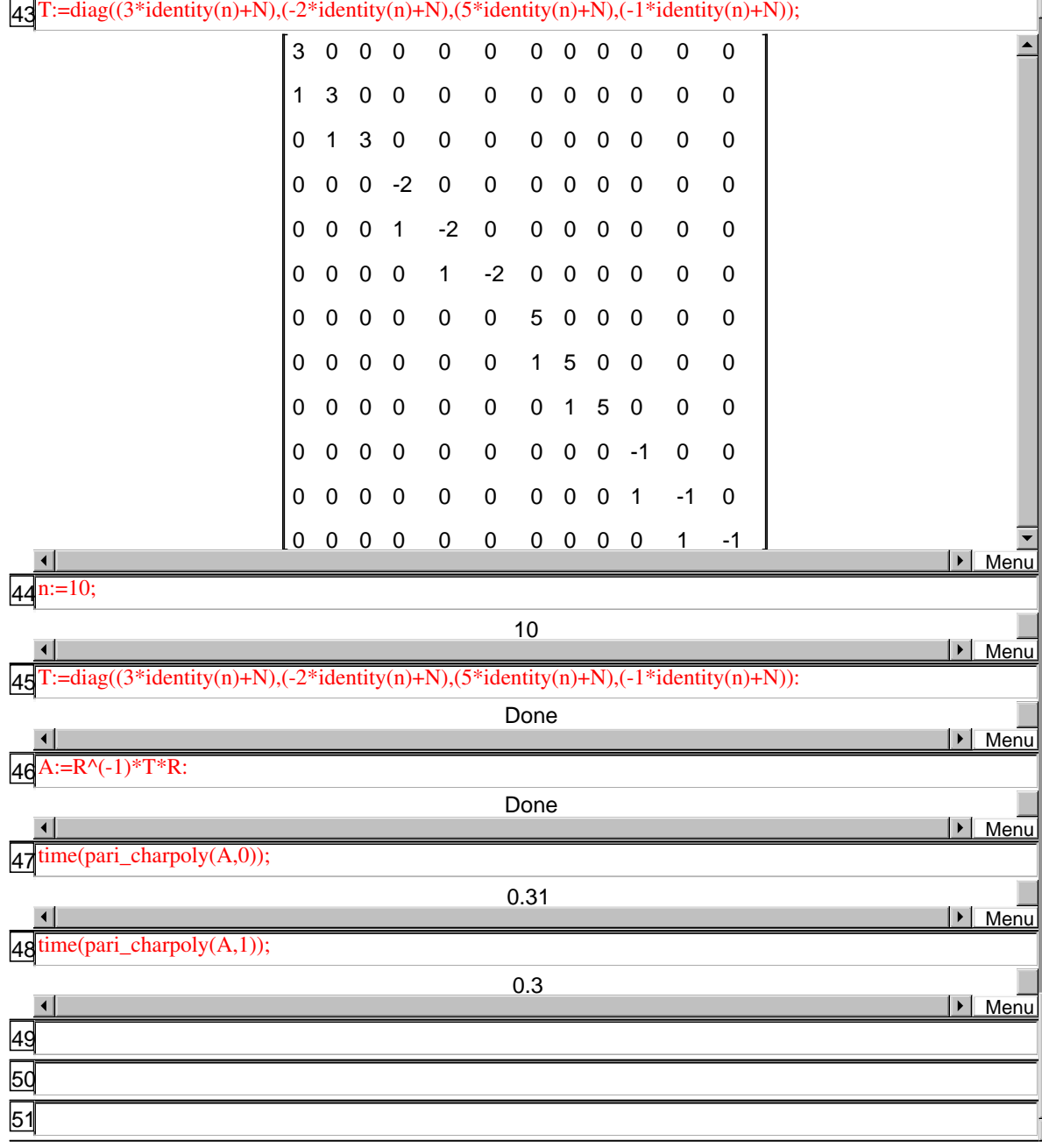